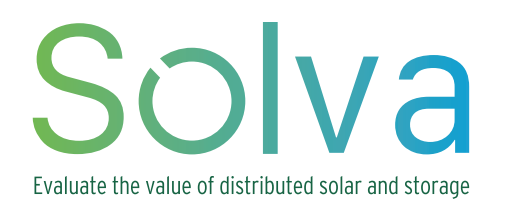

## **V e r s i o n : J u l y 2 0 2 2 Documentation**

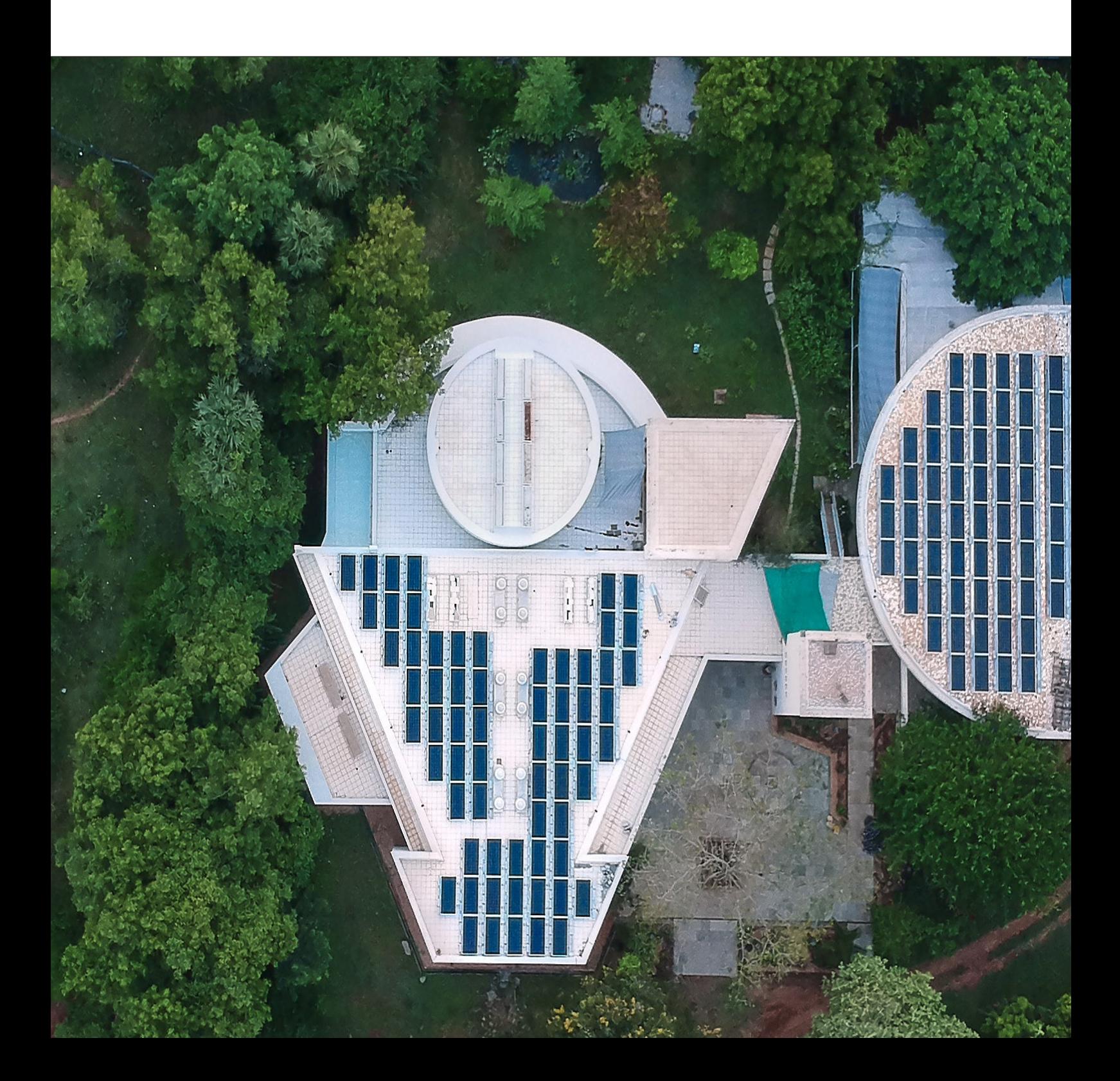

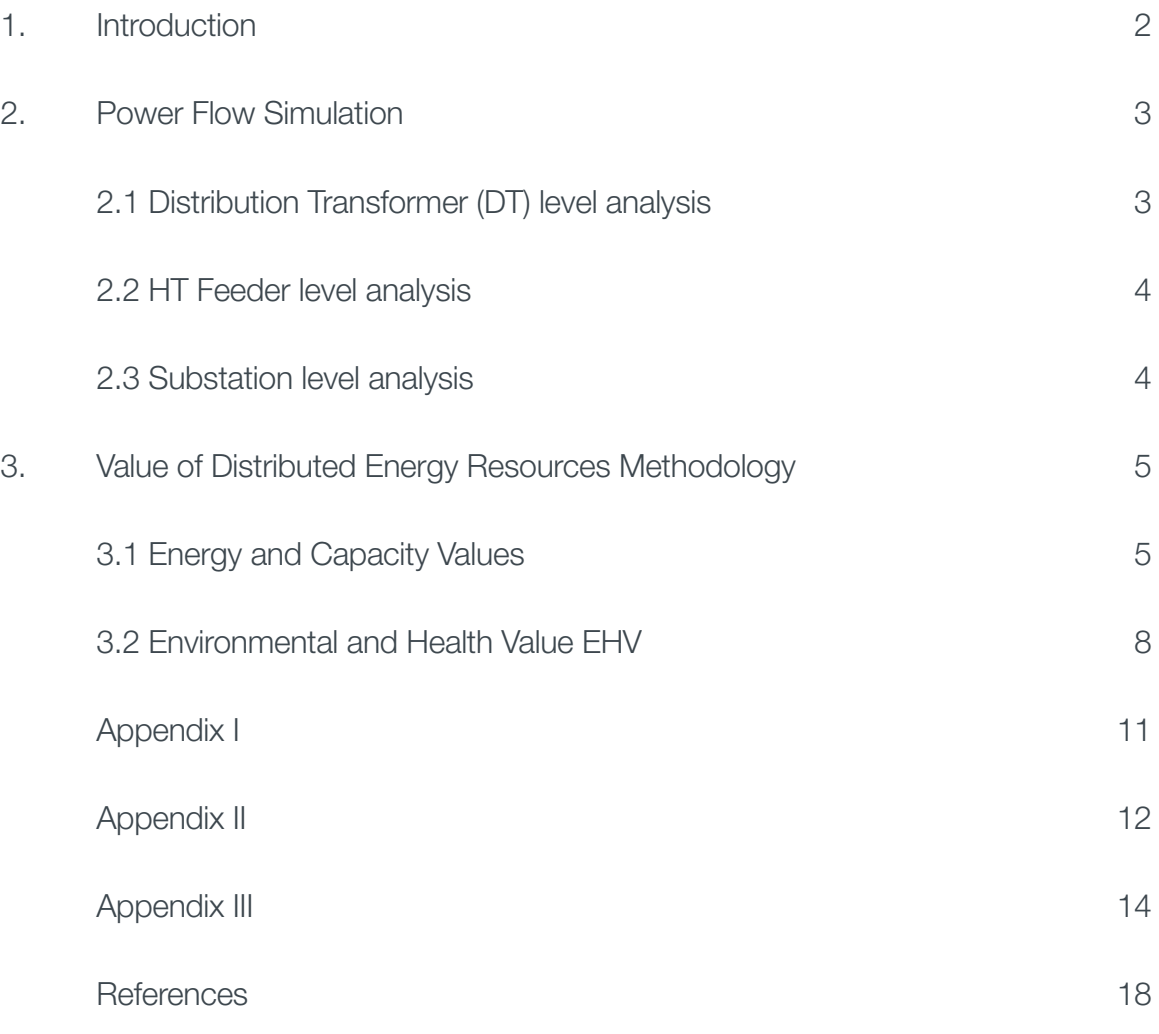

## **Contents**

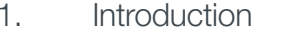

- 2. [Power Flow Simulation](#page-2-0)
	- 2.1 Distribution Transformer (DT) level
	- [2.2 HT Feeder level analysis](#page-3-0) 4
	- [2.3 Substation level analysis](#page-3-0) 4
- 3. Value of Distributed Energy Resources

[3.1 Energy and Capacity Values](#page-3-0)

3.2 Environmental and Health Value E

[Appendix I](#page-6-0)

[Appendix II](#page-7-0)

[Appendix III](#page-8-0)

[References](#page-10-0)

## <span id="page-2-0"></span>**1. Introduction 2. Power Flow Simulation**

Solva is an open-source python-based toolbox for simulating and analyzing the technical and economic benefits of modern power systems with distributed renewable energy sources. The Solva web tool allows users to:

- Undertake a feeder/DT/substation level power flow analysis.
- Evaluate the network benefits and social benefits for distributed solar and energy storage.
- Identify system sizes and dispatch strategies to optimize the value of distributed solar and energy storage.

Solva tool helps to accelerate integration of distributed solar energy and storage systems interconnected at the distribution network and support electricity utilities in identifying opportunities for interconnection of distributed solar and energy storage systems.

#### **Power flow analysis gives**

The reports generated in Solva give a detailed analysis on the active power and voltage distribution. The report features graphical representations of power flow, load profile, voltage and DER power balance etc. The results displayed show the power flow analysis and the numerical benefits i.e. network and social benefits that are computed under the value of distributed energy resources (VODER).

#### **Power flow analysis gives**

Solva uses PyPSA (Python for Power System Analysis), an open-source python environment to run the power flow.

- Active power
- Voltage

### **Value of distributed energy resources (VODER) gives**

where  $V_i = |V_i| e^{i\theta_i}$  is the complex voltage, whose rotating angle is taken relative to the slack bus.  $Y_{ii}$  is the bus admittance matrix, based on the branch impedances and any shunt admittances attached to the buses.

For the slack bus  $i = 0$  it is assumed  $|V_0|$  is given and that  $\theta_0 = 0$ ; P and Q are to be found.

- Avoided network costs
- Avoided social and environmental costs

#### **Value of distributed energy resources (VODER) gives**

- Avoided cost of energy (ACE)
- Avoided transmission capacity costs (ATCC)
- Avoided distribution capacity cost (ADCC)
- Avoided generation capacity cost (AGCC)

#### **Social benefits include**

- Avoided cost of energy (ACE)
- Avoided transmission capacity costs (ATCC)
- Avoided distribution capacity cost (ADCC)
- Avoided generatio capacity cost (AGCC)

The power-flow analysis is a numerical analysis of the flow of electric power in an interconnected power system. It analyzes the power systems in normal steady-state operation. Power flow studies are important in determining the best operation of existing systems as well as for planning future expansion of power systems. It determines the magnitude and phase angle of the voltage at each bus and the real and reactive power flowing in each line for a given load, generation, and network conditions.

For given inputs (load and generation), power flow ensures that the following equation is satisfied for each bus i:

$$
S_i = P_i + jQ_i = V_iI_i^* =
$$

For the PV buses, P and |V| are given; Q and *θ* are to be found.

For the PQ buses, P and Q are given |V| and *θ* are to be found.

## 2.1 Distribution Transformer (DT) level analysis

All the loads under a DT are aggregated and the system under a DT is modelled as a four-bus system. The load is distributed in the middle and tail end of the LT feeder. The user can select the location of DER as starting, middle or receiving of the feeder. A new DT with the same capacity is added when the capacity limit of the current DT is exceeded. The load can be distributed among the two DTs if a new DT is added (by default 50% but it is a variable).

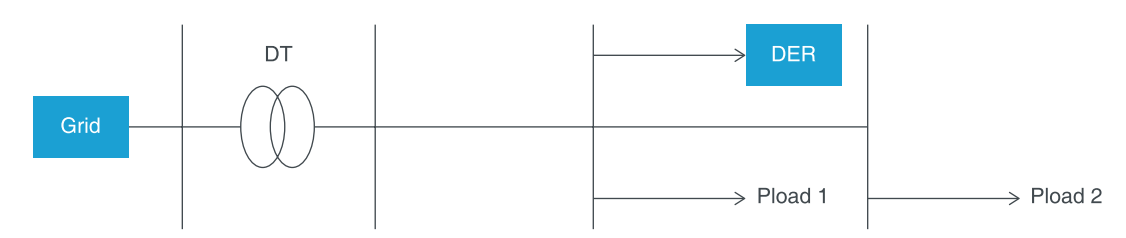

*Figure 1: DT with DER located in the middle of the LT feeder.*

$$
= V_i \left( \sum_j Y_{ij} V_j \right)^*
$$

## 2.3 Substation level analysis

The load of all feeders pertaining to a substation are aggregated and modelled as a four-bus system. All the feeders under a substation are modelled as a single representative feeder with maximum capacity is taken as the total capacity of all the feeders. The load is distributed in the middle and tail end of the feeder. The user can select the location of DER as starting, middle or receiving of the feeder. When maximum substation capacity is violated, a new substation with the same capacity is added and the load is distributed among the two substations. (by default 50% but it is a variable).

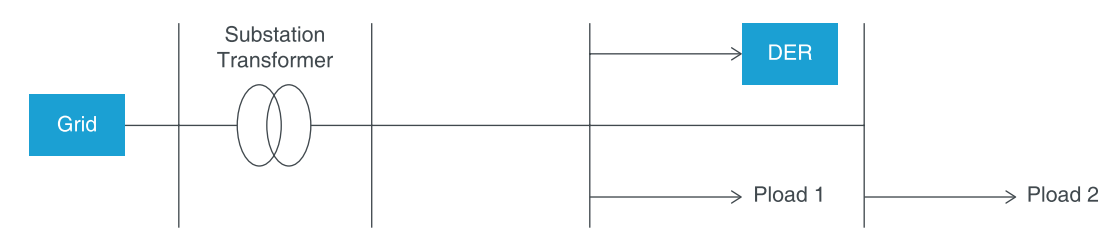

*Figure 3: Substation model with DER located middle of the HT feeder.* 

## **3. Value of Distributed Energy Resources Methodology**

- Integrated resource planning of utilities
- Determination of feed-in tariffs for distributed solar
- Demand response and demand side management

The value of distributed energy resource or VODER methodology takes a systems approach to establishing the value of the electricity generated by DER. DER generation has some unique features: power generation occurs close to the point of consumption, no marginal cost of generation (no fuel cost) and significant environmental advantages over conventional generation based on coal. These characteristics allow the utilities to reduce their energy costs, and avoid generation, transmission and distribution capacity costs. In addition, there are avoided social and environmental externalities of fossil fuel-based generation. Adapting a VODER methodology represents an opportunity for states and utilities across the country to begin to assess the benefits of distributed generation and better plan for energy investments that provide maximum network and societal benefits. The VODER methodology can be made a part of:

## 3.1 Energy and Capacity Values

## 3.1.1 Avoided cost of energy (ACE)

We calculate ACE based on the following:

• In order to meet the electricity demand in the state, the system operator schedules the generation fleet contracted or owned by the distribution utility, subject to limitations such as transmission system congestion or generation ramp-up. Distributed generation helps in meeting the demand locally and displaces energy from the marginal generator – the

erator\_cost \* DER\_generation  $-dl\%$  \*  $(1 - tl\%)$  $(1+i)^t$ 

- highest cost centralised generator at the top of the dispatch stack in any given hour.
- PV generation in every hour of the lifetime estimated using PVWatts.

#### Appendix I lists different approaches in the literature to calculate ACE.

For the hosting capacity tool, we will ask the user to enter hourly marginal energy cost values. ACE can then be determined as:

$$
ACE = \sum_{t=0}^{n} \frac{\sum_{1}^{8760 \text{ hr}} \frac{Marginal\_gen}{(1 - \sum_{t=0}^{8760} \sum_{t=0}^{t=0} (1 - \sum_{t=0}^{t=0} (1 - \
$$

## <span id="page-3-0"></span>2.2 HT Feeder level analysis

The HT feeder is modelled as a three-bus system. Load is distributed in the middle and tailend of the feeder. The user can select the location of the distributed energy resources (DER) as starting, middle or receiving of the feeder. A new feeder is added when the feeder capacity limit is exceeded, the load can be distributed among the two feeders (by default 50% but it is a variable).

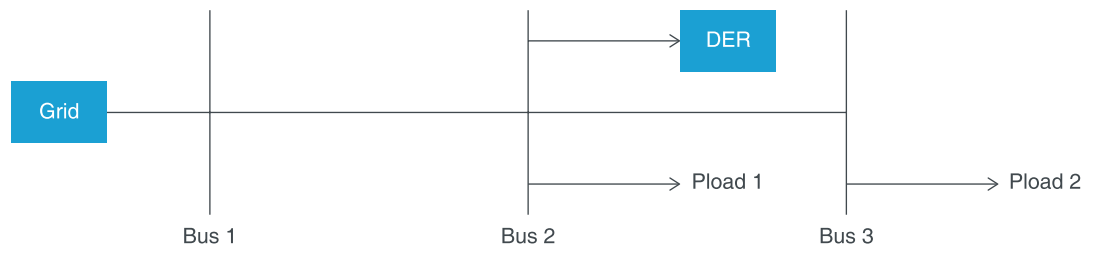

*Figure 2: An HT feeder with DER located in the middle of the feeder.*

Here, Marginal generator cost is the marginal cost of energy to be replace in INR/kWh, DER generation is the actual energy generated in kWh, n is the analysis period, dl% is the distribution loss percentage, tl% is the transmission loss percentage and i is the discount factor.

A utility can buy energy from the exchange if it is unable to meet the demand due to constraints on its contracted/own capacity (such as outages, higher than expected demand.) Hence, the exchange prices are a good proxy for the hourly marginal cost of energy. Alternatively, the use can upload an hourly energy cost as per merit dispatch or enter a single value for the avoided energy cost.

## 3.1.2 Avoided distribution capacity cost (ADCC)

To calculate the avoided distribution capacity cost, we calculate the distribution capacity upgrade cost with and without the solar PV and storage (BAU case and DER case). For our tool, the upgrade cost will include the cost of adding a new HT feeder/DT/Substation.

To determine the year in which a distribution capacity upgrade for HT feeder level is required, the following steps are taken:

- Calculating the line flow for each period in Year 1 in the feeder. For each season, the period corresponding to peak line flow for every hour is calculated (hence 96 hours).
- Every year, r power flow for the same 96 periods is run and the peak line flow is determined.
- The peak line flow with the threshold is compared. If the threshold is exceeded more than 5 times (out of the 96 values) of the time, feeder upgrade is considered. The threshold of 5 can be a parameter in the backend database.
- Cost for a new feeder with the same capacity and feeder length will be considered for the upgradation cost.

To calculate the year of distribution capacity upgrade for DT level analysis:

- The power flow through DT for each period in Year 1 is calculated. For each season, the period corresponding to peak line flow for every hour is determined (hence 96 hours).
- Every year, r power flow for the same 96 periods is run and the peak power flow through DT is determined,
- The peak power flow through DT with the threshold is compared. If the threshold is exceeded more than 5 times (out of the 96 values) of the time, DT upgrade is considered. The threshold of 5 can be a parameter in the backend database.
- Cost for a new DT with the same capacity will be considered for the upgradation cost.
- Similarly for substation level analysis, the same procedure is followed, and capacity violation is checked. If it exceeds more than 5 times (out of the 96 values), substation upgrade is considered. Cost for a new substation with the same capacity will be considered for the upgradation cost.

Solva will assume 50% load will be transferred to the new feeder/DT/substation as default value. The upgradation cost will be an advanced input, which will have a default value stored in the database.

Note that both in the BAU case and in the DER case, the power flow models will have to be updated in the upgrade years, and there can be multiple update years. After the upgrade, we continue our analysis for existing feeder using the updated model.

The avoided distribution capacity cost is calculated as

$$
ADC = Cost\_upgradation^* (1 - \frac{1}{e^{rate * t_k}})
$$

 $\bm{{\mathsf{t}}}_{\mathsf{k}}$  = year of upgradation with DER – year of upgradation without DER

rate = real interest rate

Cost upgradation  $=$  It is the total cost of upgradation

## 3.1.3 Avoided transmission capacity cost (ATCC)

DER meets the load locally and helps in reducing the need for contracting transmission capacity during peak transmission load periods. Solva calculates the avoided transmission capacity cost as:

$$
MTC = \sum_{t=0}^{n} \frac{Transmission\_capacity\_cost * DE1}{(1 - tl\%) * (}
$$

Here, transmission\_capacity\_cost is in INR/kW. n is the analysis period (default is 25 years), CC is the capacity credit for the DER, which is the output of the distributed resource as a fraction of the total capacity (i.e., the capacity factor) during top N transmission load hours, degradation\_ factor t is the factor accounting the decrease in performance of the DER system over the years, avg dl% is the average distribution loss during the N hours (avg dl% will have to be calculated all years using power flow.) , and i is the discount factor.

CC can be calculated as:

$$
CC = \frac{\sum_{t=1}^{N} \frac{D}{D}}{D}
$$

Here, the capacity credit is calculated over the N top net load hours in Year 1. N can be taken as 100 hours.

 $R$ <sub>capacity</sub> \*  $(1 - degradation_factor_t)$  \*  $CC$  $(1 - av \, dl\%) * (1 + i)^t$ 

ER output ER\_capacity  $N$ 

### <span id="page-5-0"></span>3.1.4 Avoided generation capacity cost (AGCC)

In order to meet the electricity demand during all hours, the distribution utility enters into long-term contracts with GENCOS and pays fixed costs for the contracted capacity. It can also contract capacity through medium or long-term open access. These fixed costs cover the cost of equity, O&M costs, interest on debt and depreciation.

The value of avoided generation capacity depends on when in future the net demand exceeds the total contracted capacity, and the distribution utility must contract new capacity. Depending on the analysis horizon the need for contracting new power purchase agreements may not arise and the avoided generation capacity cost benefit is insignificant.

The avoided generation capacity cost can be calculated as:

$$
AGCC = \sum_{t=m}^{n} \frac{Generation\_capacitycost * DER\_capacity * (1 - degradation\_factor_t) * CC}{(1 - t\omega) * (1 + i)^t}
$$

m is the future year where a new power purchase agreement is needed. Generation\_capacitycost is the fixed cost in the power purchase agreement INR/kW that the utility will have to pay for the operation period of the generator, degradation\_factor\_t is the factor accounting the decrease in performance of the DER system over the years, tl% is the transmission losses and i is the discount factor.

## 3.2 Environmental and Health Value (EHV)

## 3.2.1 Avoided CO2 emissions / avoided NO2/SO2/PM2.5 emissions

Here env\_health\_value (INR/kWh) is the multiplication of • the emissions rate for a typical marginal generator (say, a coal plant) (kg/kWh), and

The environmental and health value for the pollutants that are emitted from burning fossil fuels represent their external cost to the economy. DER can be assigned an environmental value based on these emissions they help to avoid.

We assume coal to be the marginal generator and use emission rate based on average heat rate India's coal fleet. In reality, there will be times when a hydropower or other plants are on the margin. However, given coal still dominates the Indian power system, this is a reasonable assumption to make.

Notes : In general, a lower estimate of the value appears to be in the ballpark of \$0.44-0.55/ kg. In the given source, the country-wise cost of carbon value is derived by using future carbon pathways (more sustainable vs less sustainable ones) along with an assumed climate model sensitivity. That makes it a very multidisciplinary and complex modeling exercise. Based on the values derived for different pathways in the given source, we can assume roughly \$0.50/kg. This matches the rough

emissions

In recent years, a lot of work has been done to understand the cost of various pollutants emitted from fossil fuel burning. For example, it is estimated that sustained exposure to additional ambient concentration of10 μg of PM10 reduces life expectancy by 0.64 years (see reference in EPIC 2018). By linking this loss in expectancy with the Gross Domestic Product per capital, the value of particulate matter's externalities can be calculated. In the case of CO2, as compared to the local environmental cost of particulate matter, a social cost of carbon can be determined.

> based on estimates. The upper bound given in Jharkhand is INR355/kg. However EPIC (2018) uts a value in US\$ 2007 terms as \$5.35/kg - but this is in 2007 terms. Putting it in 2020 terms after considering inflation and currency conversion only (this would be a rough calculation), the value would be close to INR550/kg.

h\_value \* DER\_generation  $-dl\%$  \*  $(1-tl\%)$  $(1+i)^t$ 

**Parameter** 2 emissions

Note that deriving monetary cost in the above way is useful in setting environmental regulation in place. Such market-based environmental taxes on polluting fuels is one way to transition to cleaner energy. For CO2, no such market is in place in India.

In our tool, the environmental and health value will be determined as follows:

$$
EHV = \sum_{t=0}^{n} \frac{\sum_{1}^{8760 \text{ hr}} \frac{env\_health}{t}}{(1 - e^{nt})^{2}}
$$

- 
- the value of avoided emissions (INR/kg).

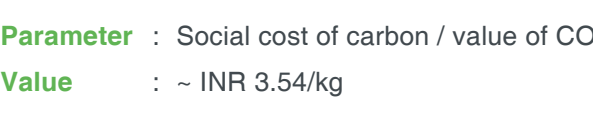

- **Source** : Ricke et al. (2021)
- - estimate indicated in EPIC (2018).

Note that the lower bound and upper bound values assumed in the NREL analysis for Gujarat and Jharkhand (Bowen et al. 2021) is very low (~INR1–2/kWh). Their source is Gujarat Pollution Control Board.

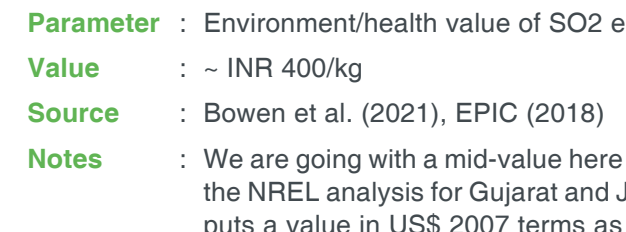

Emission rates for different pollutant can be picked up directly as the average of the upper and lower bounds given in Bowen et al. (2021) – they source the values based on works by Environment Ministry, ICF and Shakti Foundation:

<span id="page-6-0"></span>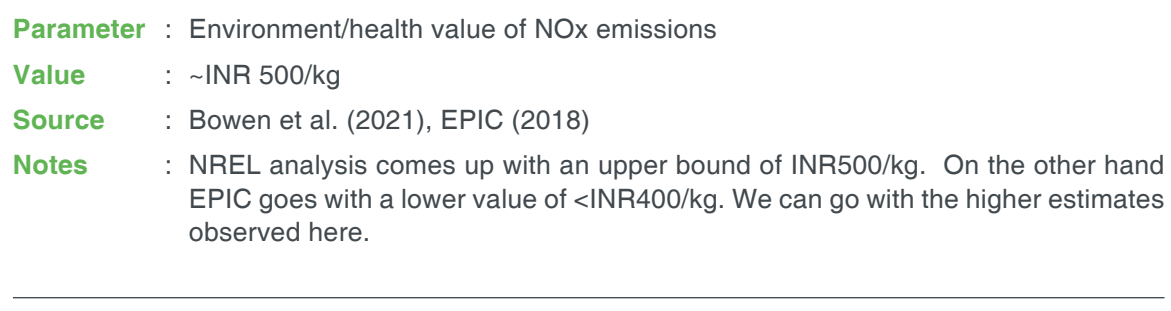

**Parameter** : Environment/health value of PM2.5 emissions

- 
- pload load profile for the power flow calculations (it can be 8760, 96, 16 etc based on the
- psolar solar generation profile for the power flow calculations (it can be dataframe with 8760,
	-
	-
- loc\_stor location of storage unit (assign the value based on the user input data '0' if near to
	-
- Rperkm, Xperkm -Based on the type of conductor fetch the data either from the database or from user
	-
	-
	-
- line\_**fl**ow Net power flow through the actual feeder for the respective hours of analysis
- grid\_power Total grid power at the starting of feeder for the respective e hours of analysis (of
	-
- store\_power Storage power (charging/ discharging) at the respective hours of analysis. Value
- line\_loss Distribution loss of actual feeder in kW for the respective hours of analysis
- line\_lossper Distribution loss of actual feeder in percentage of load for the respective hours of analysis
	-
- **Value** : INR 5000/kg
- **Source** : EPIC (2018)
- **Notes** : This is the value estimated by EPIC (2018) particularly for emission from coal plants. This is 50 times higher than the upper bound in Bowen et al. (2021) of INR100/kg. This could be because of the fact that EPIC is accounting for all unseen benefits, leading to an increase in life expectancy of an average Indian by abatement of these emissions.

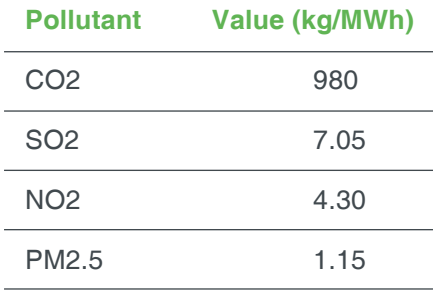

# **Appendix I**

loc\_solar – location of solar system (assign the value based on the user input data - '0' if near to substation, '1' if middle of the substation, '2' if near to tail end of feeder)

A single function power\_flowfeedermodel\_fedupg is defined to run the power flow. power\_flowfeedermodel\_fedupg(sn, pload, psol, pstor, loc\_sol, loc\_stor, len\_line, Rperkm, Xperkm, Snom, voltkv,realld)

#### **Inputs**

sn - No of hours of the analysis based on the load data (it can be 8760, 96, 16 etc based on the requirement. Assign the required value to the variable)

requirement. Assign the required profile to the variable)

96, 16 rows based on the requirement. Assign the required profile to the variable). For BAU case, assign psolar as "0"

pstorage – storage charging/discharging profile for the power flow calculations (it can be dataframe with 8760, 96, 16 rows based on the requirement. Assign the required profile to the variable). For BAU case, assign pstorage as "0"

substation, '1' if middle of the substation, '2' if near to tail end of feeder)

lenline – assign the value for feeder length (fed\_len) from the user input

Snom – Fetch the value from the database

voltkv – fetch the value from the user input for feeder voltage (fed\_vol)

realld – it is the re allocated load to the new feeder. Fetch the data from the advanced input section

#### **Output**

Output of the function is a data frame with following data representing each column. The data frame can be exported into a csv file if needed. The output values are with respect to the actual feeder (not upgraded feeder except for grid power). The output data frame includes

Load - load values for the respective hours of analysis of actual feeder

both the feeder)

solar power – Solar power at the respective hours of analysis

is negative if charging and positive if discharging

voltage – tailend voltage of actual feeder in per unit for the respective hours of analysis. Per unit value \* feeder voltage will provide the actual voltage value at a particular hour.

In cases of multiple methods available to calculate a value, the method selected for our tool is indicated by  $\checkmark$ 

# <span id="page-7-0"></span>**Appendix II**

## 1. Avoided cost of energy (ACE)

From the literature (Denholm et al. 2014, Bowen et al. 2021), we identified three different approaches to find the avoided cost of energy:

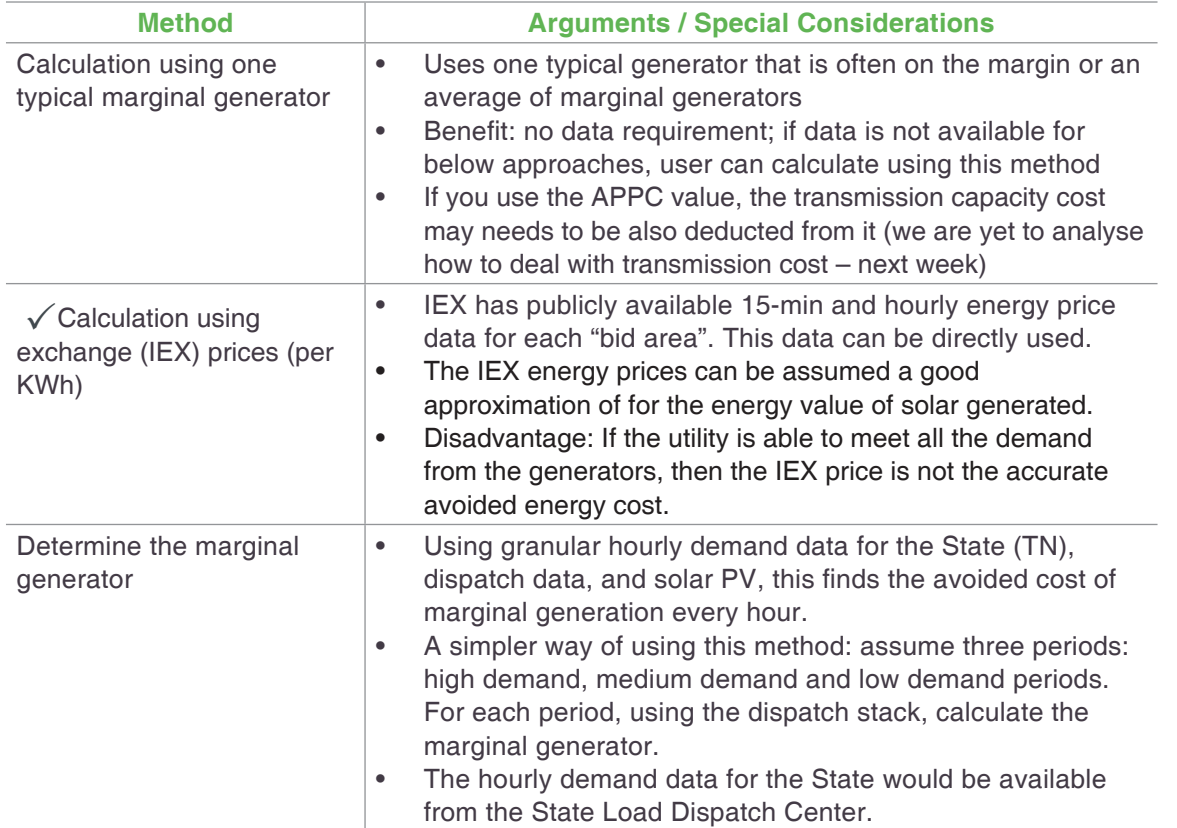

## 2. Avoided distribution energy losses

Different methods of dealing with energy losses (for more details see Denholm et al. 2014):

## 4 Avoided transmission energy losses

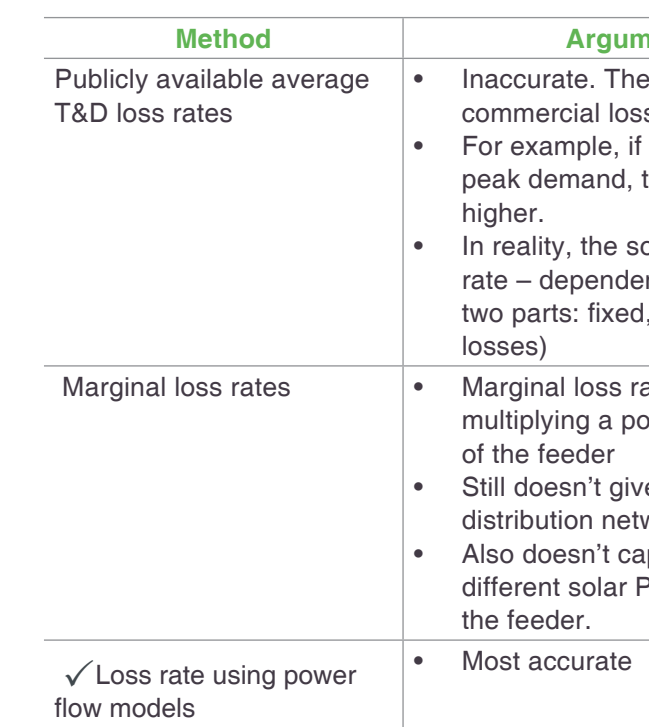

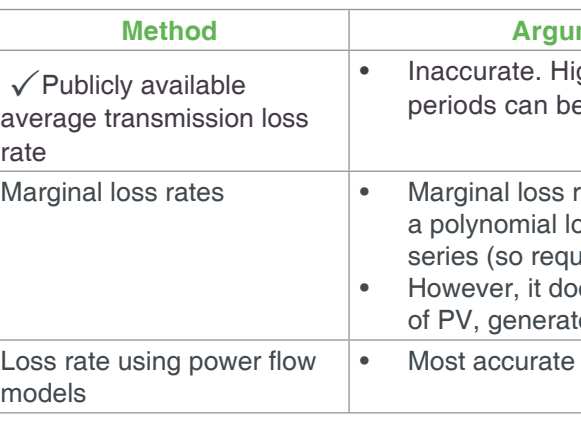

#### **Ments / Special Considerations**

**publicly available loss also includes** ses.

the distributed generation coincides with the then the actual avoided losses will be much

olar generation will avoid the marginal loss ent on time and location/feeder. (losses has tive spective of load/no load; and marginal

ate for a feeder can be found by by olynomial loss-rate function with the net load

e accurate losses for the complex meshed works in India

apture differences in avoided losses for

PV location – whether BtM or connected to

#### **Ments / Special Considerations**

igher marginal losses occur during peak load e up to 2 times higher.

rate for a feeder can be found by by multiplying oss-rate function with the system net load time uires system load data).

besn't capture spatial variation due to location tors, etc.

# <span id="page-8-0"></span>**Appendix III**

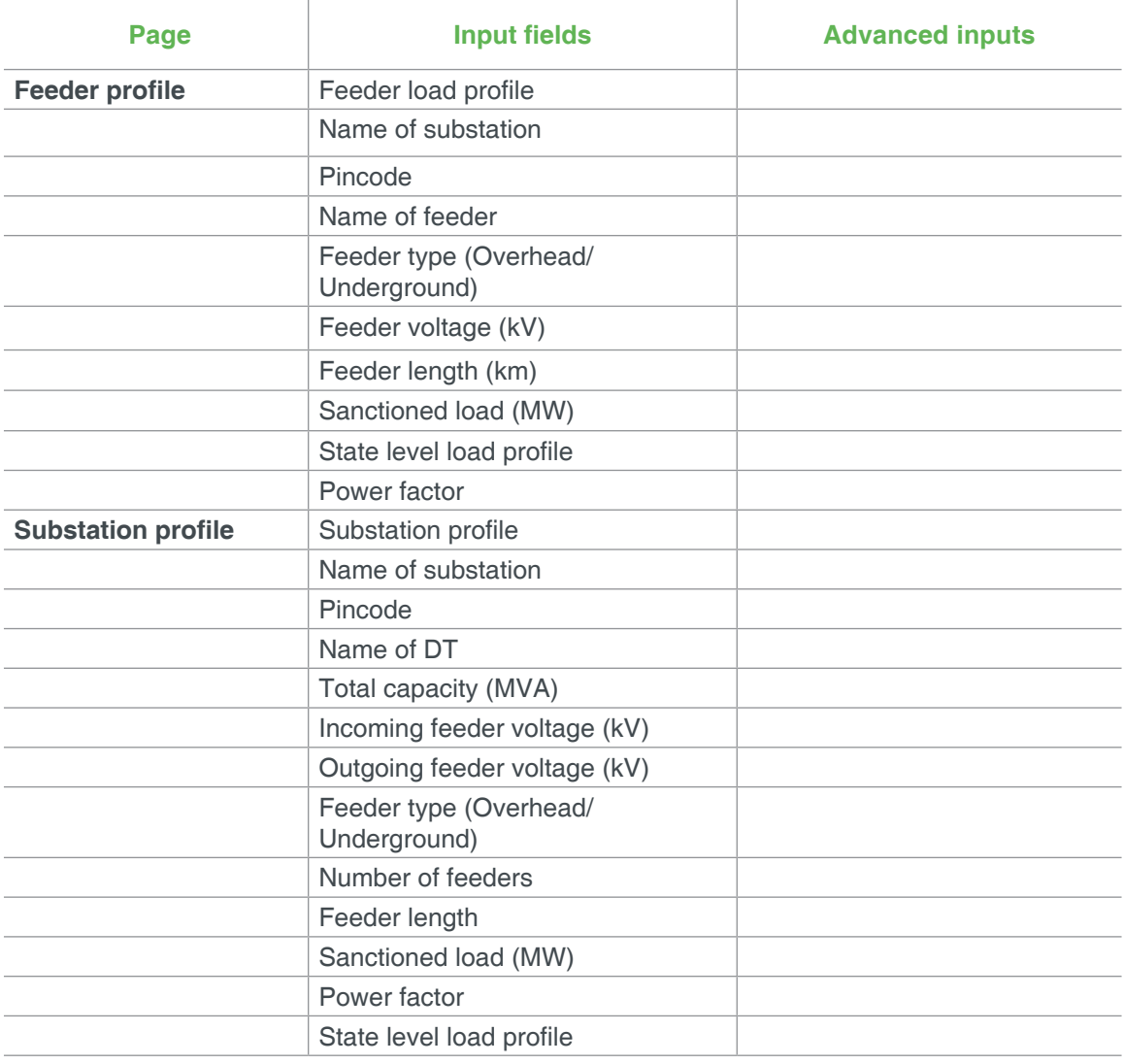

## Tool Inputs

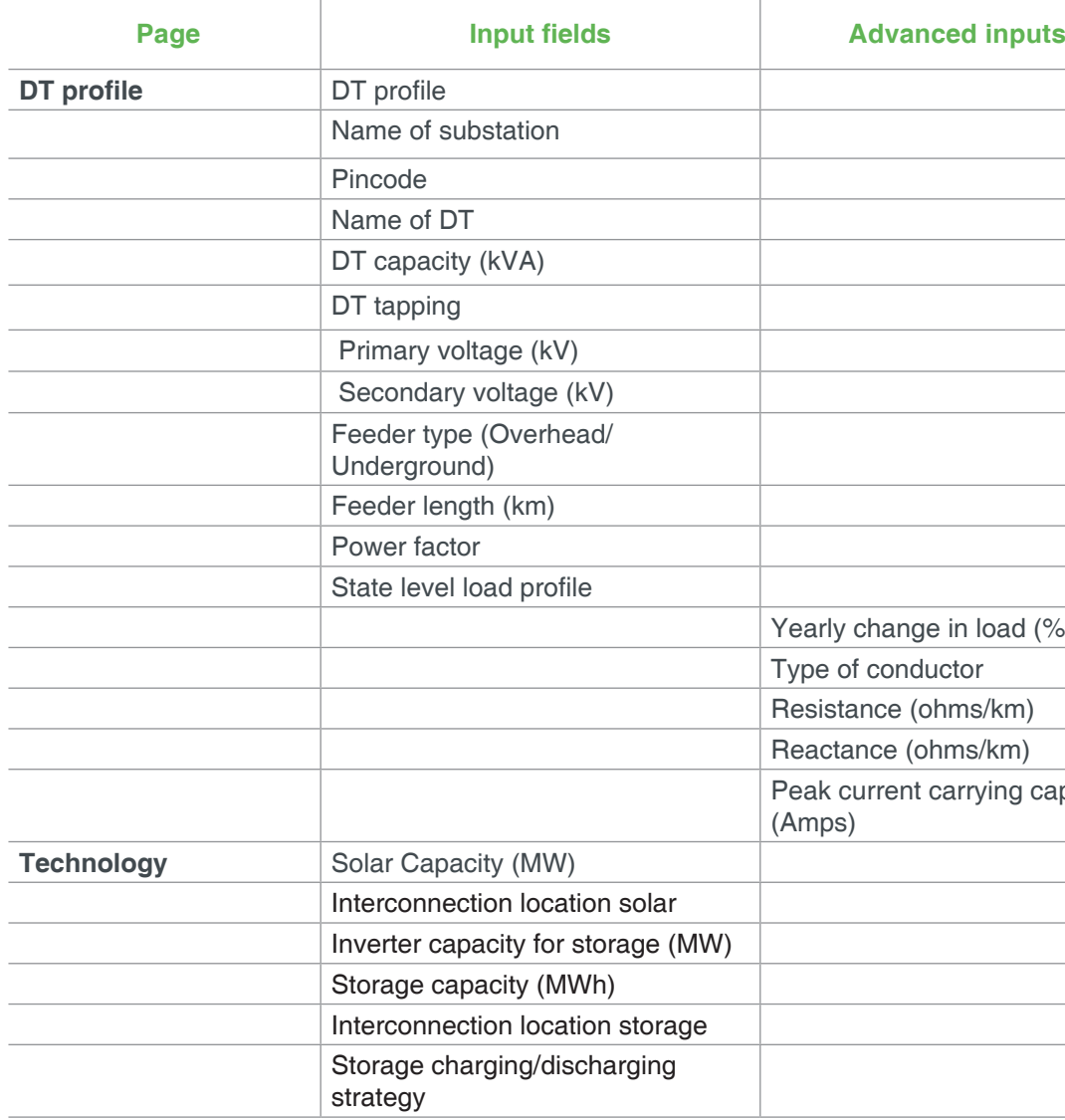

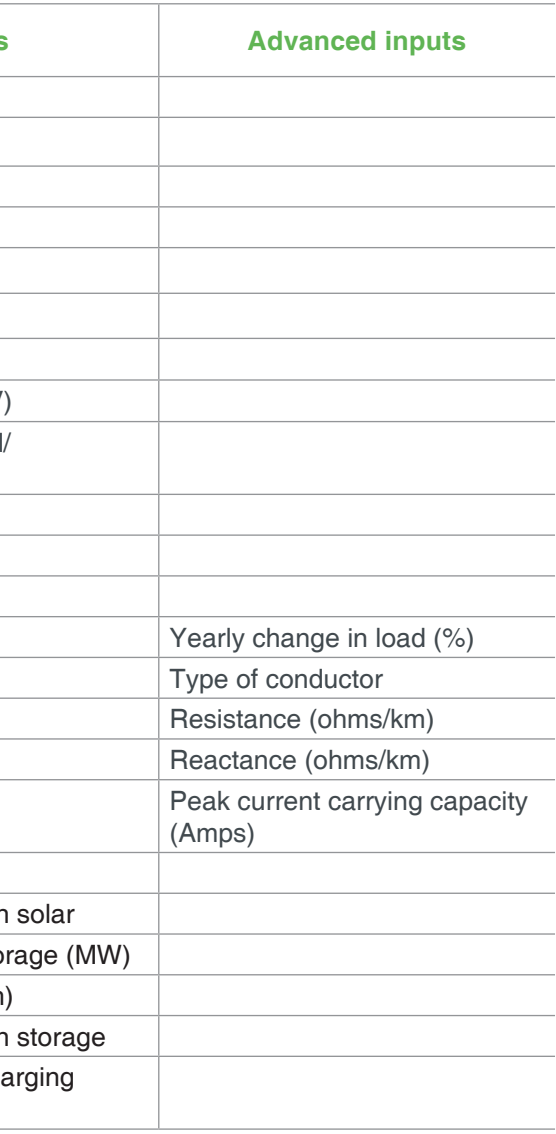

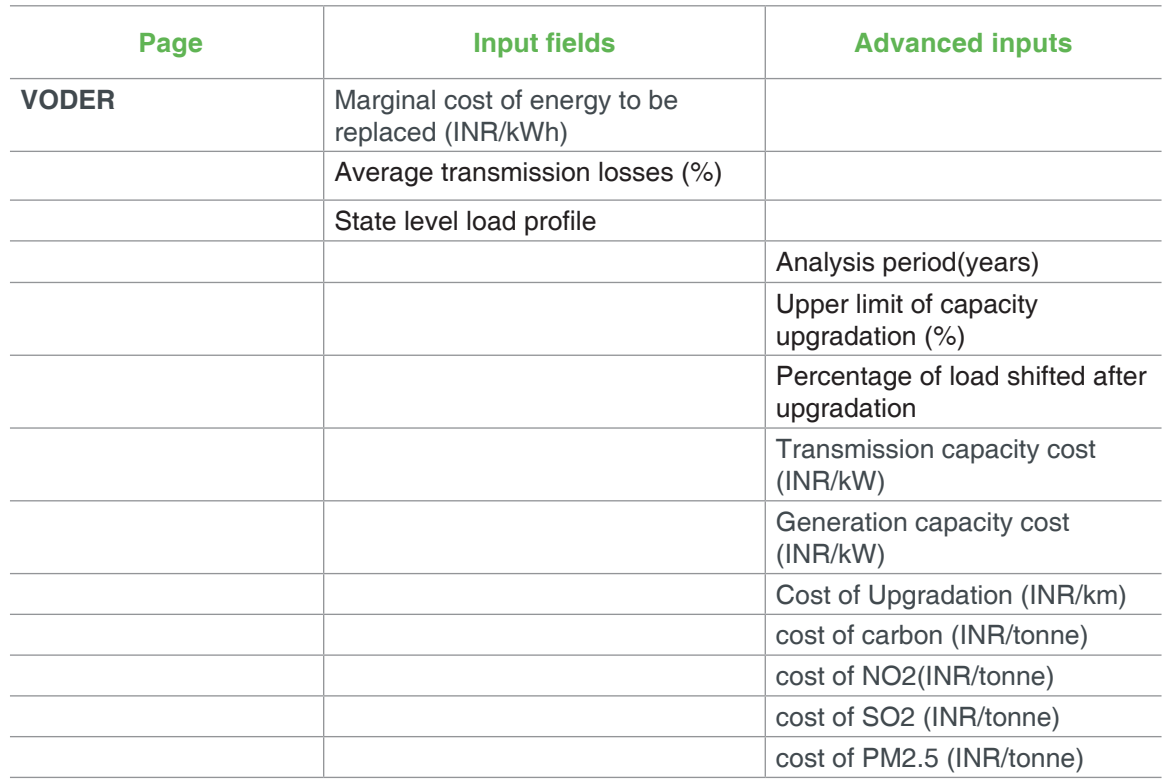

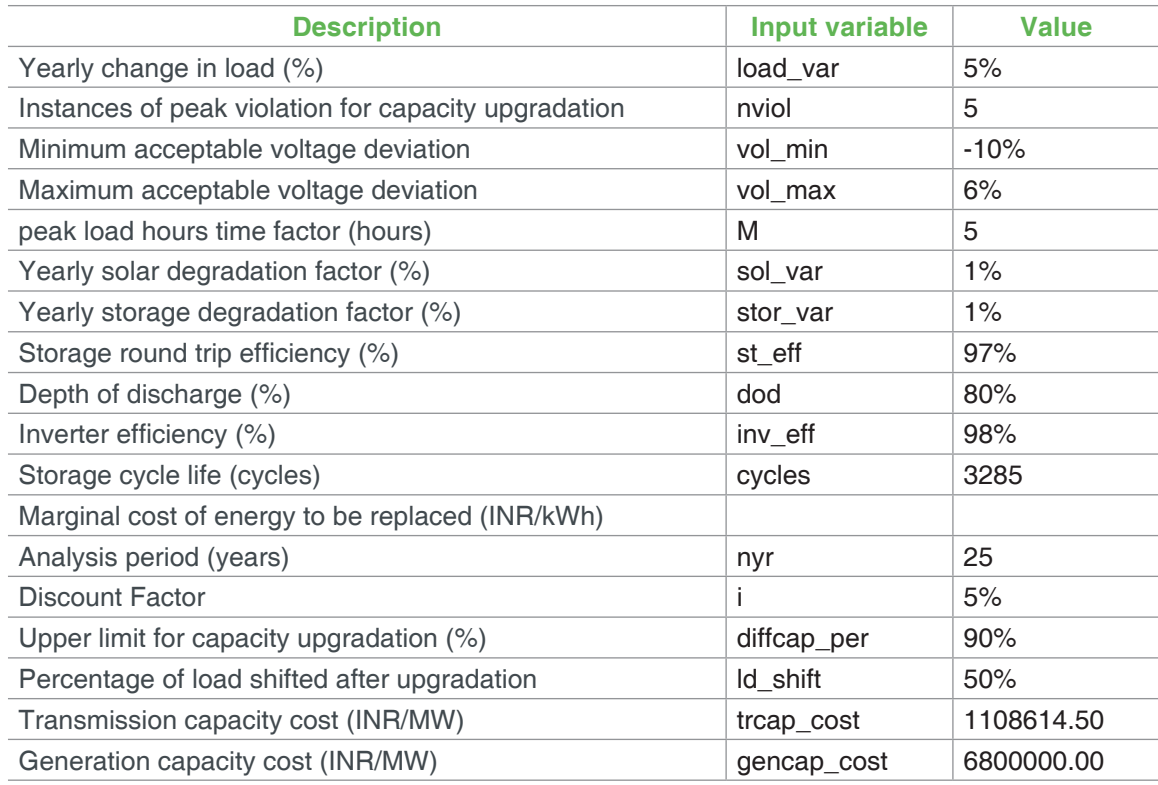

## Solva Input parameters

## **General assumptions**

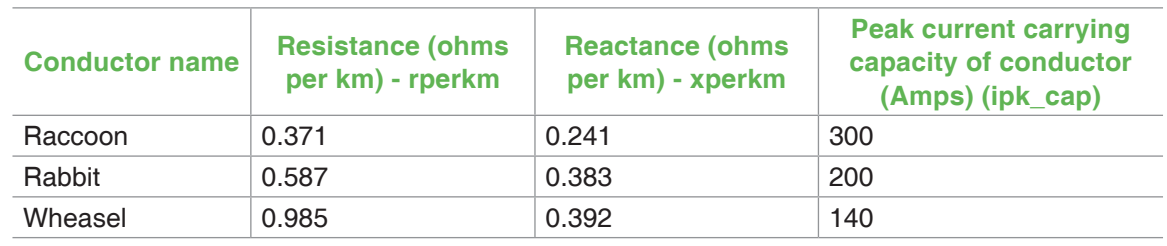

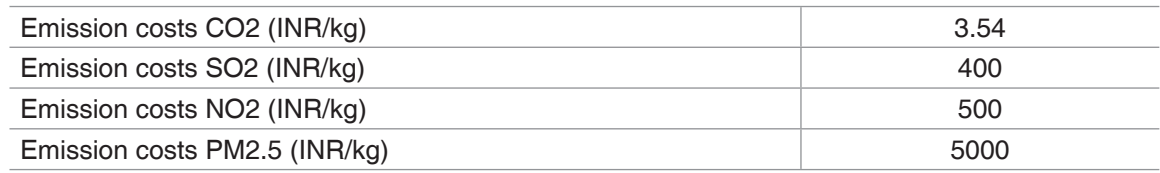

### **Conductor details**

### **Emission cost of pollutants**

## <span id="page-10-0"></span>**References**

- 1. Kuldeep, Neeraj, Kumaresh Ramesh, Akanksha Tyagi, and Selna Saji. (2019). Valuing Grid-connected Rooftop Solar: A Framework to Assess Costs and Benefits to Discoms. New Delhi: Council on Energy, Environment and Water. https://www.ceew.in/sites/default/ files/Valuing-report.pdf
- 2. Bowen, T., Gokhale-Welch, Carishma, and Cory, K. (2021). Quantifying Rooftop Solar Benefits: a State-Level Value of Solar Analysis for India. National Renewable Energy Laboratory. https://www.nrel.gov/docs/fy21osti/78442.pdf
- 3. Gil, Hugo and Joos, Geza. (2006). On the Quantification of the Network Capacity Deferral Value of Distributed Generation., IEEE Transactions on Power Systems. 21. 1592 - 1599. 10.1109/TPWRS.2006.881158.
- 4. Denholm, P., Margolis, R., Palmintier, B., Barrows, C., Ibanez, E., and Bird, L. (2014). Methods for Analyzing the Benefits and Costs of Distributed Photovoltaic Generation to the U.S. Electric Utility System. https://www.nrel.gov/docs/fy14osti/62447.pdf
- 5. Ricke, K., Drouet, L., Caldeira, K., and Tavoni, M. (2018). Country-level social cost of carbon. Nature Climate Change, 11, 895–900. https://doi.org/10.1038/s41558-018-0282-y
- 6. EPIC India. (2018). Using emission markets to manage the social cost of fossil fuels A Handbook. Available at: https://epic.uchicago.in/wp-content/uploads/2019/08/USING-EMISSIONS-MARKETS-TO-MANAGE-THE-SOCIAL-COSTS-OF-FOSSIL-FUELS- %E2%80%93-A-HANDBOOK.pdf (accessed on 23 July 2021)
- 7. T. Brown, J. Hörsch, D. Schlachtberger, PyPSA: Python for Power System Analysis, 2018, Journal of Open Research Software, 6(1), arXiv:1707.09913, DOI:10.5334/jors.188

AUROVILLE CONSULTING Kalpana Community, Crown Road, Auroville, TN - 605101, India. www.aurovilleconsulting.com